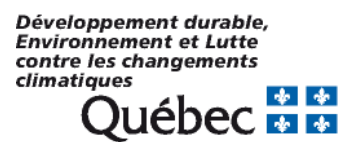

# Utilisation du territoire

Méthodologie et description de la couche d'information géographique

Janvier 2018

Auteurs :

Jean Bissonnette, Direction de l'écologie et de la conservation Julie Labbé, Direction générale du suivi de l'état de l'environnement et Suzanne Lavoie, Direction générale du suivi de l'état de l'environnement

Version 1.5

# **Historique des modifications**

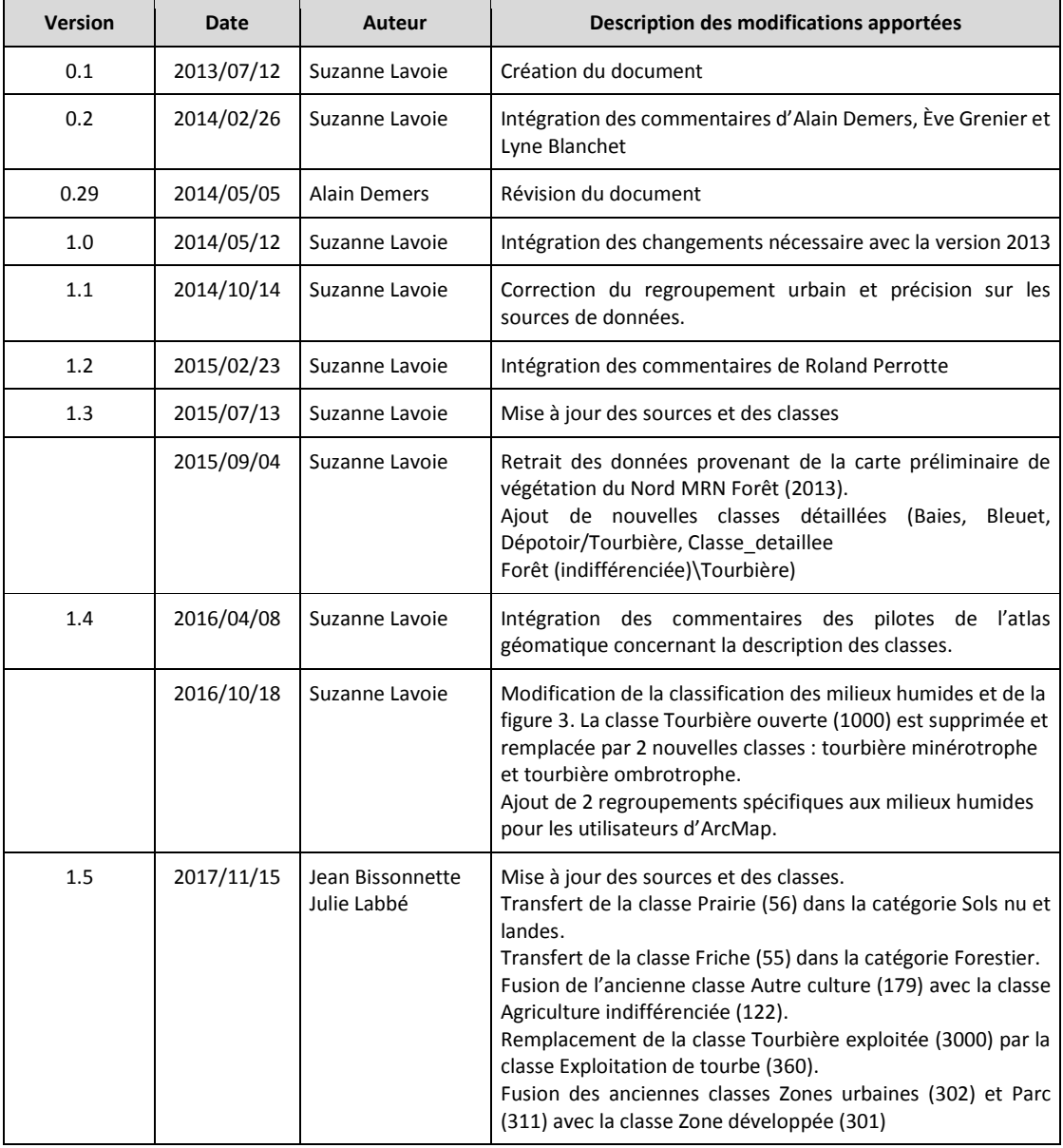

# **TABLE DES MATIÈRES**

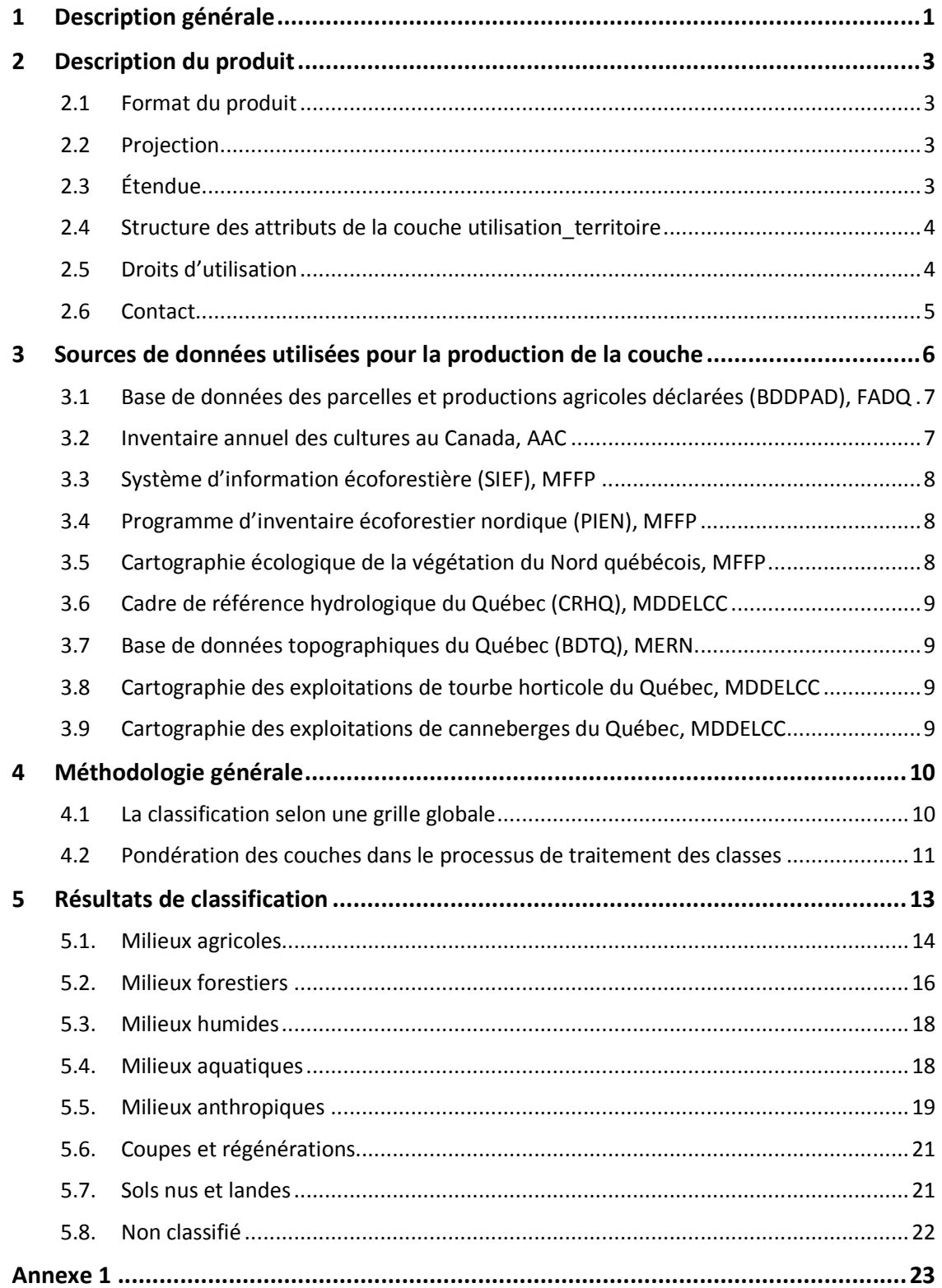

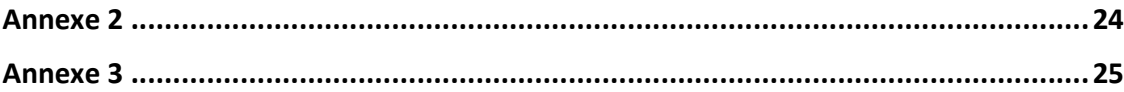

# **LISTE DES TABLEAUX**

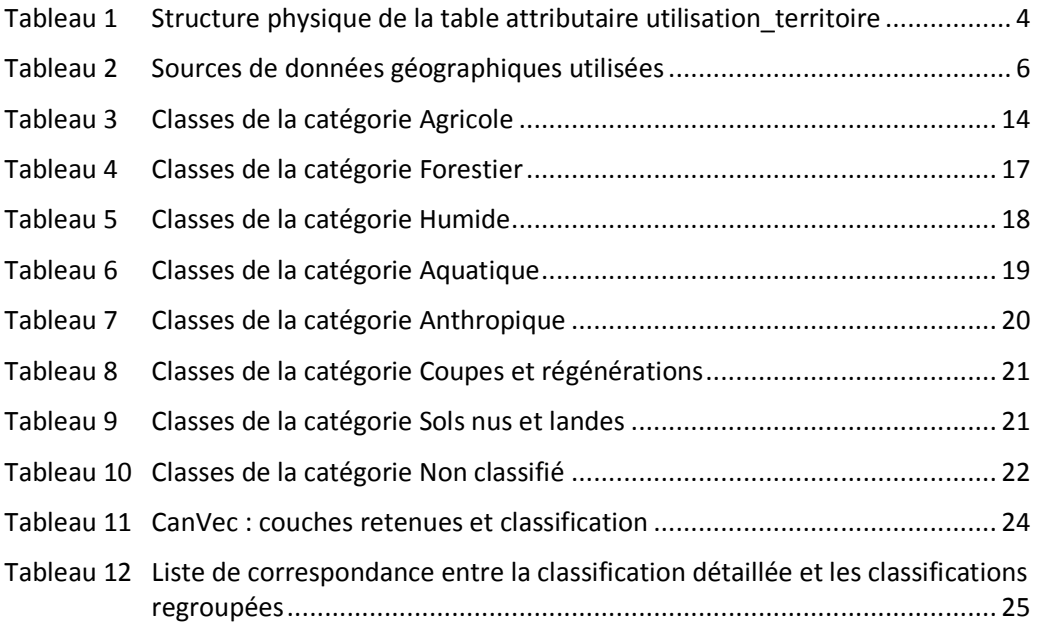

# **LISTE DES FIGURES**

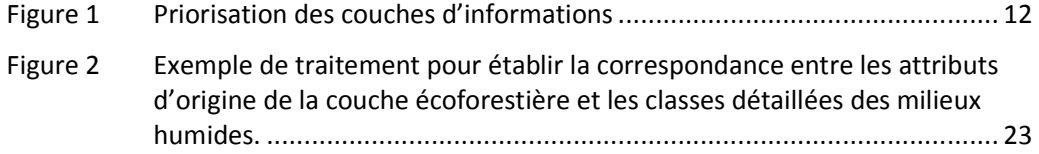

# **1 Description générale**

Plusieurs directions du ministère du Développement durable, de l'Environnement et de la Lutte contre les changements climatiques (MDDELCC) ont besoin d'une couche d'informations géographiques à jour décrivant l'utilisation du territoire québécois. Une telle couche traduit les différentes vocations du territoire selon différentes thématiques. Dans notre cas, nous recherchons une classification des thématiques suivantes : forestier, agricole, milieux humides, aquatiques et anthropiques. Ce besoin de données géographiques a été adressé au comité géomatique des producteurs du MDDELCC en 2012.

Le comité a conduit ce projet de production de données compte tenu de la difficulté d'obtenir une couche d'informations géographiques de l'utilisation du territoire selon une précision et une fréquence de mise à jour adéquate pour les besoins ministériels. Il a été convenu que ce produit sera partagé, notamment au sein du réseau ACRIgéo.

La couche d'informations « Utilisation du territoire » constitue un produit à valeur ajoutée réalisé à partir d'un ensemble de données géographiques disponibles selon différentes ententes, notamment celle établie dans le cadre de l'entente ACRIgéo. Le produit répond aux besoins de classification du MDDELCC en termes d'exactitude et il respecte la précision des couches de référence.

Ce document décrit les sources de données utilisées, les processus de production de la couche et la classification des entités géographiques selon l'utilisation du territoire.

# 1.1 Buts

Fournir une couche matricielle classifiée selon l'utilisation du territoire afin de répondre aux besoins du MDDELCC dans ses différents mandats de conservation et de suivi de l'état de l'environnement.

Rendre ce produit disponible à tous les partenaires du ministère, notamment via le réseau ACRIgéo.

# 1.2 Objectifs détaillés

Fournir une classification de l'utilisation du territoire répondant aux besoins variés des différentes directions du Ministère.

Développer une méthodologie permettant d'automatiser le processus de production et de mise à jour annuelle de la couche d'information.

Offrir une couche d'informations géographiques pour les utilisateurs spécialisés utilisant ArcGIS Desktop dans la cartothèque ministérielle GéoGuichet.

Offrir une version utilisable dans les applications géomatiques web du MDDELCC.

Distribuer le produit auprès des partenaires intéressés du Ministère.

#### 1.3 Mise en garde

Ce portrait de l'utilisation du territoire québécois est constitué d'un assemblage de plusieurs sources d'informations. Aussi, parce que certaines couches de référence ne couvrent pas tout le territoire, parce que les caractéristiques des informations disponibles varient, la précision et la représentativité de la classification fluctue d'une région à l'autre sur notre couche.

Puisqu'il s'agit d'un produit d'intégration, la portée et la précision du jeu de données correspond aux limites des sources de données utilisées. C'est pourquoi, pour une meilleure base de comparaison des différentes portions de territoire, il est préférable de confronter les pourcentages de superficie plutôt que de comparer des valeurs absolues de surface.

#### **2 Description du produit**

Les sections suivantes décrivent les différents aspects physiques et numériques de la couche nommée **utilisation\_territoire** et de son complément **OrigineDesDonnees**, les droits d'auteur et les coordonnées pour obtenir de plus amples informations sur la nature du produit.

#### 2.1 Format du produit

Le format matriciel retenu pour ce jeu de données est une matrice stockée dans une géodatabase format fichier d'ESRI (FGDB ou FileGeodatabase). En plus d'être très compact, ce format donne la possibilité d'ajouter des données attributaires aux valeurs des pixels.

Deux couches sont produites : la couche utilisation\_territoire et la couche OrigineDesDonnees. Cette dernière identifie la source de la donnée pour chaque pixel de la couche utilisation territoire.

La résolution du pixel est de 30 mètres.

# 2.2 Projection

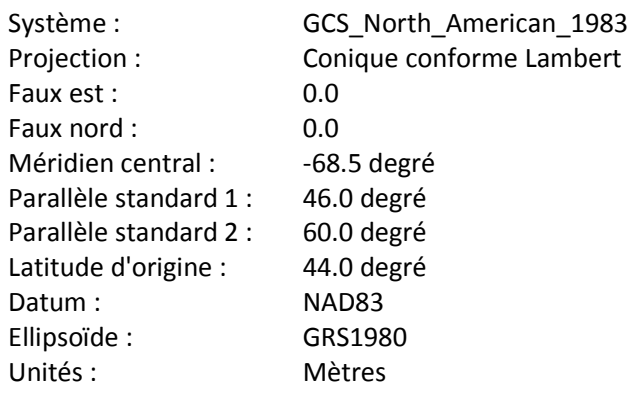

# 2.3 Étendue

L'étendue en projection conique conforme Lambert du Québec Nad83

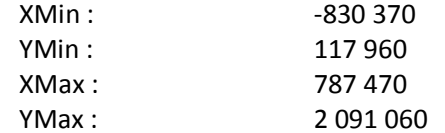

L'étendue degrés décimaux

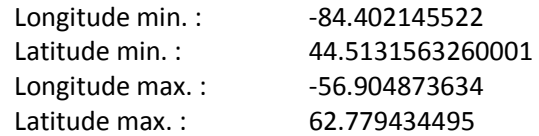

# 2.4 Structure des attributs de la couche utilisation\_territoire

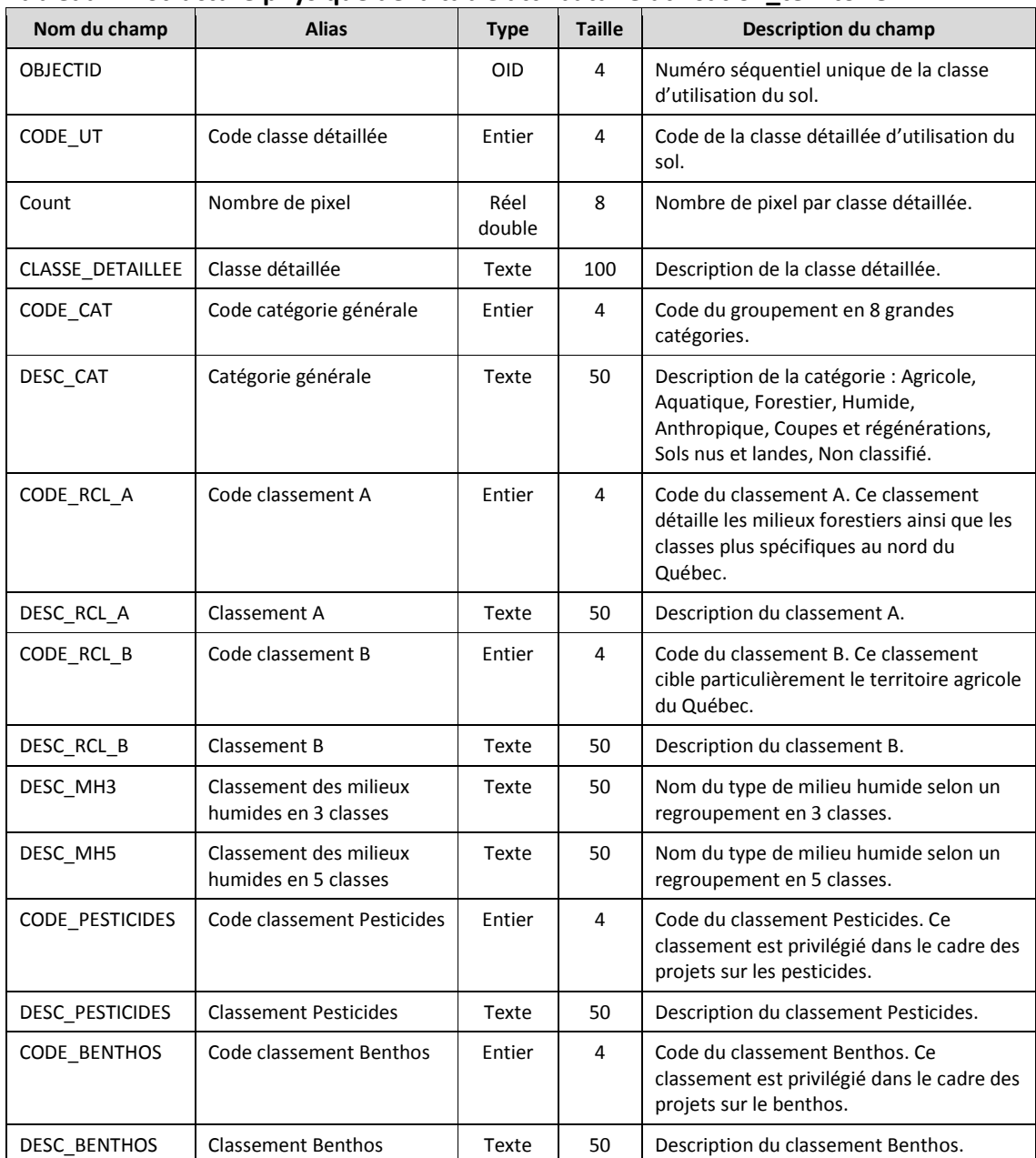

# **Tableau 1 Structure physique de la table attributaire utilisation\_territoire**

# 2.5 Droits d'utilisation

Le Gouvernement du Québec demeure propriétaire des droits d'auteur. Les données sont à l'usage exclusif de l'utilisateur. Ce dernier ne peut, en aucun temps et d'aucune façon, les diffuser à un tiers, à moins d'en avoir obtenu la permission écrite du MDDELCC. Une fois l'autorisation accordée, l'utilisateur doit à cet égard faire un usage approprié et en citer l'origine dans les documents qu'il diffuse.

Lorsque la couche est utilisée à des fins de publication, elle doit être citée comme suit :

MDDELCC (2016). Cartographie de l'utilisation du territoire du Québec. *Données de SIG [ArcMap, ESRI Canada]*. Ministère du Développement durable, de l'Environnement et de la Lutte contre les changements climatiques, Gouvernement du Québec, Québec.

# 2.6 Contact

Jean Bissonnette

Division de la géomatique et de l'infographie, Direction de l'écologie et de la conservation, Ministère du Développement durable, de l'Environnement et de la Lutte contre les changements climatiques

Courriel: jean.bissonnette@mddelcc.gouv.qc.ca

### **3 Sources de données utilisées pour la production de la couche**

Cette section décrit les sources de données utilisées. Le tableau 2 énumère les caractéristiques générales de chaque couche de référence utilisée. Le choix d'une source est déterminé selon qu'elle comporte une information utile pour l'une des catégories suivantes : milieux agricoles, milieux forestiers et arbustaies, milieux humides, milieux aquatiques, milieux anthropiques, coupes et régénérations ou sols nus et landes. Sont également prises en compte l'échelle cartographique (ou résolution spatiale de la donnée) et la fréquence de mise à jour de la donnée. Pour répondre aux besoins du Ministère, une prépondérance est accordée au milieu agricole suivi des plans d'eau, des milieux forestiers et des milieux humides.

#### **Tableau 2 Sources de données géographiques utilisées**

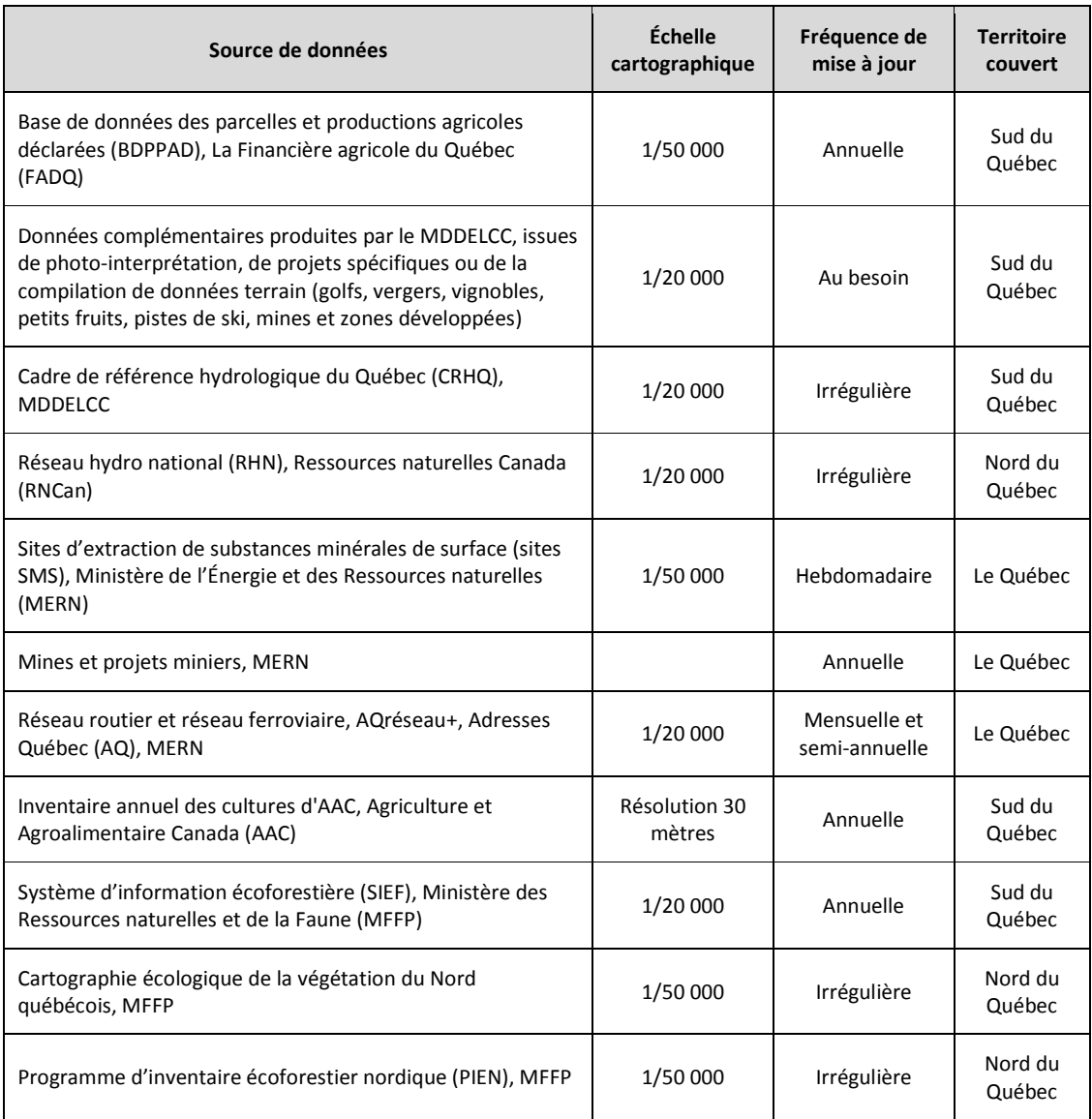

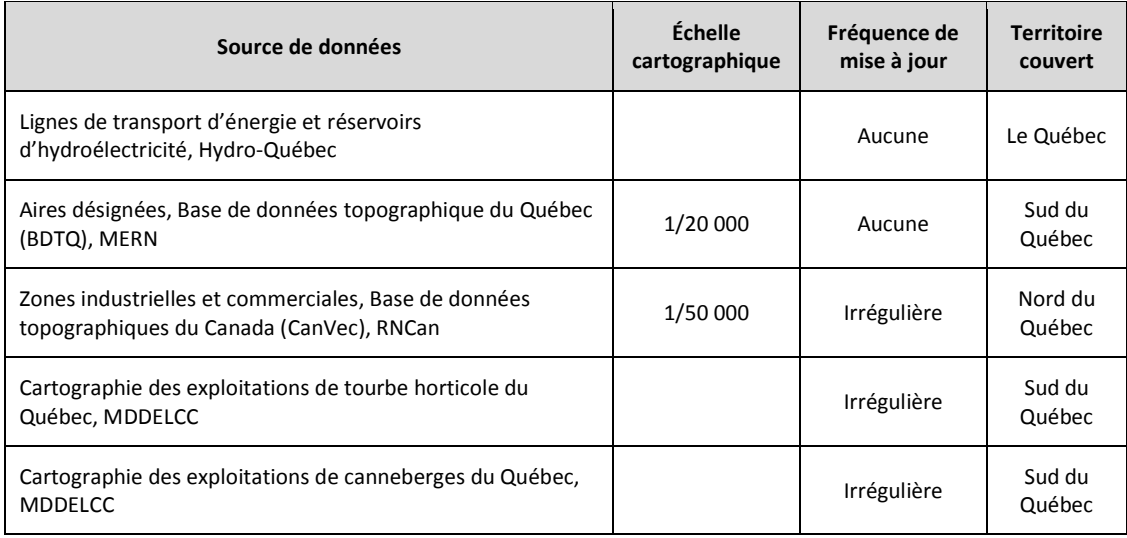

Nous décrivons sommairement ci-dessous les principales sources de données pour ces thématiques. Pour les autres couches, nous vous référons aux métadonnées des producteurs.

# 3.1 Base de données des parcelles et productions agricoles déclarées (BDDPAD), FADQ

La BDPPAD est constituée de polygones en format vectoriel représentant le contour des parcelles agricoles qui ont été associées aux dossiers des clients de La Financière agricole du Québec (FADQ) depuis 2003. Les cultures associées aux parcelles sont déclarées chaque année par les producteurs agricoles assurés.

Les informations associées aux parcelles de la BDPPAD comprennent notamment les superficies et les types de cultures assurées. Lorsqu'il y a plusieurs cultures présentes sur une même parcelle, c'est le type de culture couvrant la plus grande superficie de la parcelle qui a été retenu dans le cadre du processus de classification de l'utilisation du territoire

À noter qu'il n'est pas dans le mandat de la FADQ de décrire systématiquement le Québec agricole. Seules les cultures assurées font l'objet d'une compilation. Par ailleurs, les données des clients assurés uniquement en foin ou maïs fourrager ne sont plus compilées depuis 2010.

Pour plus d'information, se référer aux documents de la BDPPAD disponibles sur le site web de la FADQ (https://www.fadq.qc.ca).

# 3.2 Inventaire annuel des cultures au Canada, AAC

Ce produit cartographique d'Agriculture et Agroalimentaire Canada offre une couverture continue pour le sud du Québec. Cette cartographie résulte d'une méthodologie par arbre de décision utilisant des données satellites optiques et radar, ainsi que des données de réalité de terrain fournies par les compagnies d'assurance agricole provinciales, telle que la Financière agricole du Québec.

La méthodologie initiale a été développée en partenariat avec la direction générale de la recherche et supportée en partie par l'Agence spatiale canadienne. L'exactitude globale pour les classes de cultures pour le Québec est d'environ 91 % pour la couverture de 2016.

Bien que ce produit porte sur l'inventaire des cultures, il fournit également de l'information sur d'autres catégories d'entités géographiques en milieu non-agricole.

Pour plus d'information, se référer au document « Inventaire annuel des cultures d'AAC – Spécifications du produit conformément à la norme ISO 19131 » disponible sur le site des données ouvertes du Gouvernement du Canada (http://ouvert.canada.ca/fr).

# 3.3 Système d'information écoforestière (SIEF), MFFP

La couche des peuplements forestiers sert d'assise au processus de classification parce qu'elle couvre pratiquement l'ensemble du Québec méridional. Toutefois, l'exactitude et la fraîcheur de l'information varie sur le territoire en fonction des travaux de mise à jour.

En effet, les données écoforestières représentées sur ces cartes ont été extraites de photographies aériennes interprétées à l'échelle de 1/15 000. Cette couche permet de localiser avec une précision d'environ dix mètres le type de végétation (essence forestière, densité, hauteur, classe d'âge, etc.), les types écologiques (dépôt de surface, pente, etc.) et la nature du terrain (tourbières, gravières, etc.).

À noter que le processus de production de la couche écoforestière est aujourd'hui complètement automatisé. Cette automatisation prend en considération des suites logiques d'interventions et de perturbations à l'intérieur d'une même année. De plus, selon la source d'information utilisée, le degré d'intrants est variable. Par conséquent, il est possible que certains résultats ne correspondent pas parfaitement à la réalité complexe du terrain.

Pour plus d'information : http://www.mffp.gouv.qc.ca/forets/inventaire/index.jsp.

# 3.4 Programme d'inventaire écoforestier nordique (PIEN), MFFP

La cartographie écoforestière du programme d'inventaire écoforestier nordique (PIEN) fournit des informations forestières et écologiques sur le territoire situé entre le 50<sup>e</sup> et le 53<sup>e</sup> parallèle. L'inventaire écoforestier a été réalisé entre 2005 et 2009 dans le cadre des travaux du comité scientifique chargé d'examiner la limite nordique des forêts attribuables. Les données sont issues d'une cartographie qui repose à la fois sur l'utilisation de photographies aériennes d'archives interprétées en trois dimensions à l'écran et sur l'analyse d'images satellite.

Pour plus d'information, se référer aux normes de cartographie écoforestière du programme d'inventaire écoforestier nordique (http://www.mffp.gouv.qc.ca/forets/inventaire/pdf/norme-PIEN.pdf).

# 3.5 Cartographie écologique de la végétation du Nord québécois, MFFP

La cartographie écologique de la végétation du Nord québécois fournit des informations sur les écosystèmes terrestres sur tout le territoire au nord du 53<sup>e</sup> parallèle. Elle a été réalisée entre 2010 et 2013 pour des besoins d'acquisition de connaissances dans le cadre du Plan Nord. L'approche de cartographie est basée sur des techniques de télédétection par images satellite.

Pour plus d'information, se référer aux normes de cartographie écologique de la végétation du Nord québécois (http://www.mffp.gouv.qc.ca/publications/forets/connaissances/normecartographie-nord-quebecois.pdf).

# 3.6 Cadre de référence hydrologique du Québec (CRHQ), MDDELCC

Le Cadre de référence hydrologique du Québec (CRHQ) constitue un produit à valeur ajoutée réalisé à partir de la Base de données topographiques du Québec (BDTQ) conçue par le ministère de l'Énergie et des Ressources naturelles (MERN). La géométrie du CRHQ se distingue de la donnée source par l'ajout de liens vectoriels qui assurent la représentation de la continuité de l'écoulement.

Pour plus d'information, se référer au guide de l'utilisateur du Cadre de référence hydrologique du Québec disponible dans la cartothèque du MDDELCC ou auprès de Daniel Blais, responsable du CRHQ à la Direction de l'expertise en biodiversité, MDDELCC (daniel.blais@mddelcc.gouv.qc.ca).

# 3.7 Base de données topographiques du Québec (BDTQ), MERN

Quelques couvertures seulement sont utilisées de la BDTQ : les chemins de fer, les équipements (lignes de transport d'énergie électrique) et les aires désignées (halde, dépotoir, banc d'emprunt, carrière, étang d'épuration). L'exactitude des informations varient selon l'année de production du feuillet cartographique.

# 3.8 Cartographie des exploitations de tourbe horticole du Québec, MDDELCC

Cette couche d'information géographique fait le portrait des exploitations de tourbe horticole du Québec depuis 2012. Les exploitations ont été localisées et numérisées à l'aide des orthophotos disponibles au MDDELCC et au Ministère de la Sécurité Publique. À noter que la couche n'a pas la prétention d'être exhaustive et ne s'appuie sur aucune limité précise de parcelles.

Pour plus d'information, se référer à Cédric Villeneuve, Direction de l'expertise en biodiversité, MDDELCC (cedric.villeneuve@mddelcc.gouv.qc.ca).

# 3.9 Cartographie des exploitations de canneberges du Québec, MDDELCC

Cette couche d'information géographique fait le portrait des exploitations canneberges du Québec depuis 2008. Les exploitations ont été localisées et numérisées à l'aide des orthophotos disponibles au MDDELCC et au Ministère de la Sécurité Publique. À noter que la couche n'a pas la prétention d'être exhaustive et ne s'appuie sur aucune limité précise de parcelles.

Pour plus d'information, se référer à Cédric Villeneuve, Direction de l'expertise en biodiversité, MDDELCC (cedric.villeneuve@mddelcc.gouv.qc.ca).

#### **4 Méthodologie générale**

Le défi pour intégrer les couches d'information provenant de différentes sources est de concilier et d'assembler les informations selon leurs précisions et leurs origines pour finalement trouver une codification uniformisée. En effet, chaque couche de référence est destinée à des besoins spécifiques. Une carte des types cultures reflète mieux la réalité agricole par rapport à une carte topographique ou à une carte écoforestière, de même que la carte forestière représente mieux le couvert végétal que le fait d'autres types de carte. L'une comme l'autre peut comporter des informations complémentaires pertinentes que nous souhaitons prendre en compte. Notre objectif est de tirer avantage de chaque source de données.

L'astuce consiste à prendre chacune des couches de données sources pour les éclater et d'associer leur classe de description à une *grille de classification détaillée* que nous avons produite à cette fin. Pour définir la grille de classification détaillée, nous nous sommes inspirés de la classification de l'inventaire annuel des cultures au Canada d'AAC. De celle-ci nous avons retenu la plupart des classes agricoles et nous l'avons bonifiée avec les autres thématiques d'intérêt.

# 4.1 La classification selon une grille globale

Puisque les classifications propres aux jeux de données d'origine ne sont pas compatibles entre elles, nous devions établir une méthode de correspondance entre la classification d'origine et notre classification détaillée. Chaque couche de données sources a d'abord été analysée selon les attributs spécifiques au jeu de données. Une table de correspondance nous permet ensuite d'associer la valeur d'origine aux valeurs de classe de notre grille de classification détaillée. Notre grille détaillée permet d'uniformiser la codification des catégories d'utilisation du territoire. Elle comporte une centaine de classes et elle est présentée à l'annexe 3**Erreur ! Source du renvoi introuvable.**.

Il existe cependant des cas où nous avons appliqué des analyses de correspondances et défini un arbre de décision. Par exemple, l'information que l'on veut retenir de la couche des peuplements forestiers est analysée selon le type de couvert, la classe de hauteur, la classe de densité, le drainage et le code terrain. Au moyen d'une série de filtres, nous déterminons une valeur unique par enregistrement et nous l'associons à une valeur correspondante dans notre grille détaillée de classification. L'annexe 1 illustre un exemple de correspondance pour les milieux humides. Une fois ce processus de correspondance entre les codifications terminé, nous convertissons chaque couche en format matriciel d'une résolution de 30 mètres.

Nous procédons ensuite à des processus distincts de reclassification ou de regroupement pour réduire le détail de la classification détaillée vers des classifications mieux adaptées aux différents besoins du MDDELCC. Il y a d'abord un regroupement en huit grandes catégories permettent de décrire la vocation générale du territoire. Ces grandes catégories sont :

- Agricole
- Forestier
- Humide
- Aquatique
- Anthropique
- Coupes et régénérations
- Sols nus et landes
- Non classifié.

D'autres schémas de classifications plus spécifiques sont issus de projets conjoints entre des directions du Ministère et des partenaires externes. Une première classification met l'emphase sur les milieux humides et forestiers et comporte 27 classes. Cette 1<sup>ère</sup> classification s'applique à l'ensemble du territoire du Québec. Une seconde classification s'applique davantage au territoire agricole du Québec et se limite à 21 classes. Deux autres classifications supplémentaires s'appliquent uniquement aux milieux humides. Finalement, des classifications propres aux projets sur les pesticides et le benthos sont également offertes aux utilisateurs.

### 4.2 Pondération des couches dans le processus de traitement des classes

Puisque chaque couche de données d'origine se compose d'une information spécifique à leur thématique, leur ordre d'intégration est critique. En effet, nos processus de traitement font en sorte que l'ordre d'importation de chacune des couches de données sources détermine la priorité selon laquelle les informations vont être considérées dans la couche finale. Ainsi, selon les thématiques, les dernières couches introduites dans le processus d'intégration ont une plus grande importance que les couches précédentes.

Une première classification est réalisée à partir des attributs de la cartographie de la végétation du Nord, du PIEN et du SIEF. La classification issue de ces couches est ensuite bonifiée par d'autres sources plus précises dont l'ordre est illustré la figure 1. En cas de conflit, c'est la couche introduite en priorité qui se voit accorder le plus de poids.

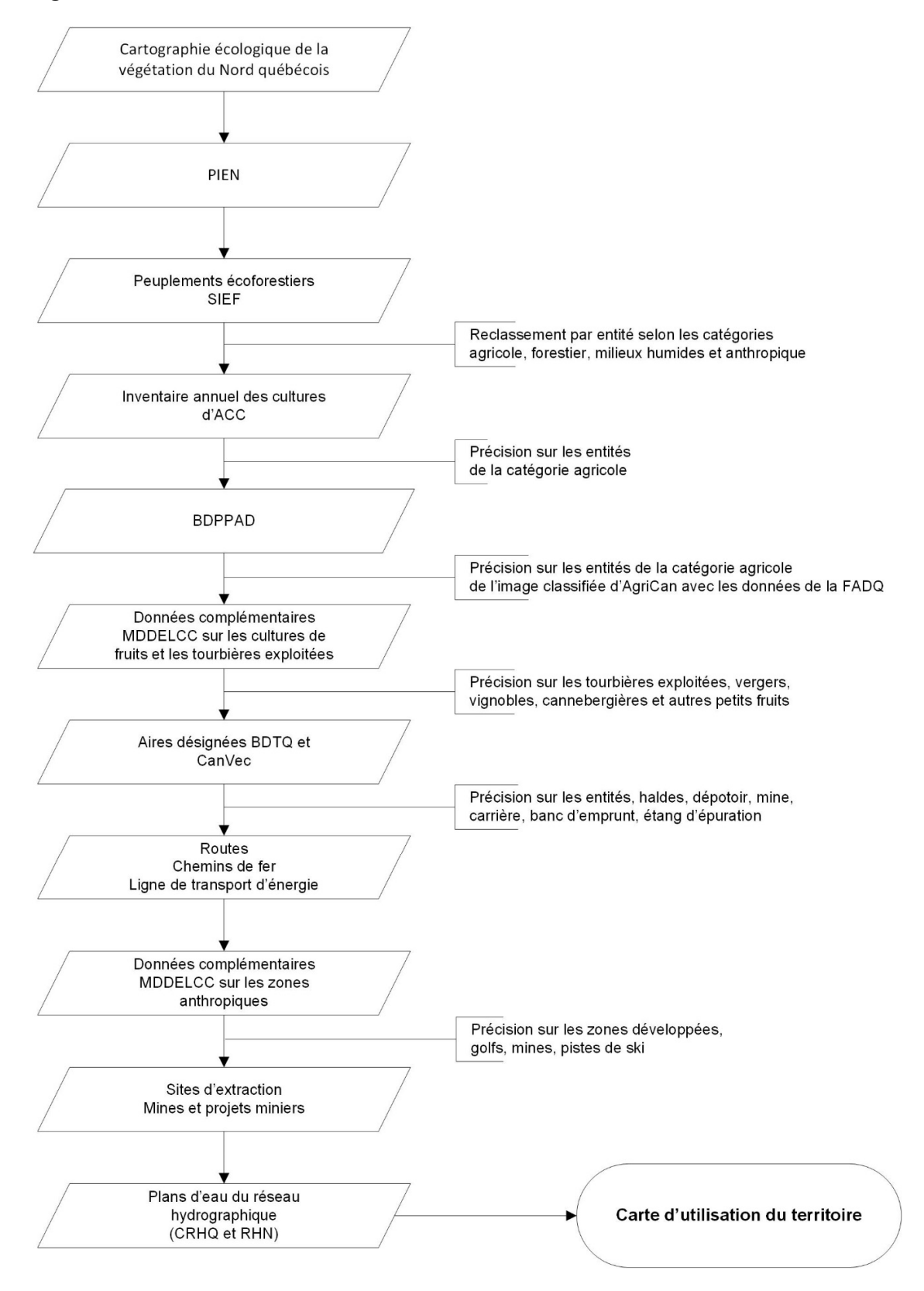

### **Figure 1 Priorisation des couches d'informations**

# **5 Résultats de classification**

Nous avons vu que les codes des entités géographiques de la classification dite détaillée visent à créer une classification unifiée, laquelle s'inspire de celle préparée pour l'ensemble du Canada par AAC. Aussi, un regroupement de ces classes détaillées en classes plus générales permet de présenter des catégories d'utilisation du territoire selon divers niveaux de précision. C'est ainsi que sont produites les différentes classifications d'utilisation du territoire : une classification détaillée, une classification générale de huit catégories, une classification A plus spécifique aux milieux humides et forestiers, une classification B plus spécifique au milieu agricole, une classification relative aux projets pesticides et une classification relative aux projets benthos.

Les processus de regroupement en huit catégories repose sur une définition des besoins et une vision concertée entre les utilisateurs de la direction de l'écologie et de la conservation (DEC) et de la direction générale du suivi de l'état de l'environnement (DGSEE). Cette couche, en plus de satisfaire leurs besoins respectifs, offrent aux partenaires du Ministère une vision commune du territoire.

Les quatre autres classifications (A, B, Pesticides et Benthos) répondent à des besoins spécifiques exprimés par les deux directions du MDDELCC. Il se peut que d'autres classifications soient ultérieurement proposées.

Une palette de couleurs associée à chacune des classes est appliquée à la mosaïque de l'utilisation du territoire pour faciliter la visualisation et l'utilisation de ce produit dans ArcMap. Ainsi, sept fichiers de couches (\*.lyr) ont été produits pour illustrer les classes d'utilisation du territoire détaillées et les classes regroupées.

Les sections suivantes listent les données utilisées et les classes produites par nos processus de traitements pour les huit catégories générales. Chaque tableau présente la classification détaillée correspondant à la catégorie générale. Consulter l'annexe 3 pour obtenir la correspondance entre chaque classe détaillée et les classifications regroupées.

Les entités listées ci-dessous ne sont pas nécessairement présentes pour chaque année de compilation. En effet, selon les disponibilités des données, certaines entités géographiques ne se retrouvent pas sur la couche d'utilisation du territoire résultante. Par exemple, on ne retrouve aucune classe Serre ou Oléagineux dans la compilation de 2016. Toutefois, peut-être que ces classes seront présentes dans une prochaine compilation.

### 5.1. Milieux agricoles

Les principales sources de données utilisées pour créer la catégorie Agricole sont:

- la base de données des parcelles et productions agricoles déclarées (BDPPAD) de la FADQ,
- la cartographie des exploitations de canneberges du Québec de la Direction de l'expertise en biodiversité (MDDELCC),
- l'inventaire annuel des cultures du Canada d'AAC,
- les cultures de fruits (vergers, vignobles et petits fruits), dont les données sont issues de travaux de photo-interprétation de la Direction générale du suivi de l'état de l'environnement (MDDELCC),
- le système d'information écoforestière (SIEF) du MFFP Secteur Forêts à l'échelle 1/20 000.

Le tableau 3 liste les classes de la catégorie Agricole qu'on peut retrouver au sud du Québec sur la couverture de l'utilisation du territoire. L'acronyme des sources de données est indiqué et ordonné selon la priorité accordée à la couche.

| CODE_UT | Classe détaillée               | <b>Description</b>                                                                                                    | Source des<br>données               |
|---------|--------------------------------|----------------------------------------------------------------------------------------------------|-------------------------------------|
| 101     | Serre                          |                                                                                                    | AAC                                 |
| 120     | Agriculture<br>indifférenciée  | Terre agricole indifférenciée. Inclus les cultures n'appartenant<br>pas à une des sous-catégories agricoles.                                                                                      | <b>BDPPAD</b><br>AAC<br><b>SIEF</b> |
| 122     | Culture pérenne et<br>pâturage | Terre périodiquement cultivée. Comprend : herbes cultivées et<br>autres cultures pérennes telles que la luzerne et le trèfle cultivés<br>seuls ou en mélanges pour le foin, pâturage ou semences. | <b>BDPPAD</b><br>AAC                |
| 131     | Jachère                        | Champs labourés et hersées qui sont laissés non semés pour la<br>saison de croissance (AAC).                                                                                                    | <b>BDPPAD</b><br>AAC<br><b>SIEF</b> |
| 132     | Autre céréale                  | Culture de céréales indifférenciée ou n'appartenant à aucune<br>autre des sous-catégories de céréales.                                                                                            | <b>BDPPAD</b><br>AAC                |
| 133     | Orge                           |                                                                                                    | <b>BDPPAD</b><br>AAC                |
| 134     | Sorgho                         |                                                                                                    | <b>BDPPAD</b><br>AAC                |
| 135     | Millet                         |                                                                                                    | <b>BDPPAD</b><br>AAC                |
| 136     | Avoine                         |                                                                                                    | <b>BDPPAD</b><br>AAC                |
| 137     | Seigle                         |                                                                                                    | <b>BDPPAD</b><br>AAC                |
| 138     | Épeautre                       |                                                                                                    | <b>BDPPAD</b><br>AAC                |
| 139     | <b>Triticale</b>               |                                                                                                    | <b>BDPPAD</b><br>AAC                |

**Tableau 3 Classes de la catégorie Agricole** 

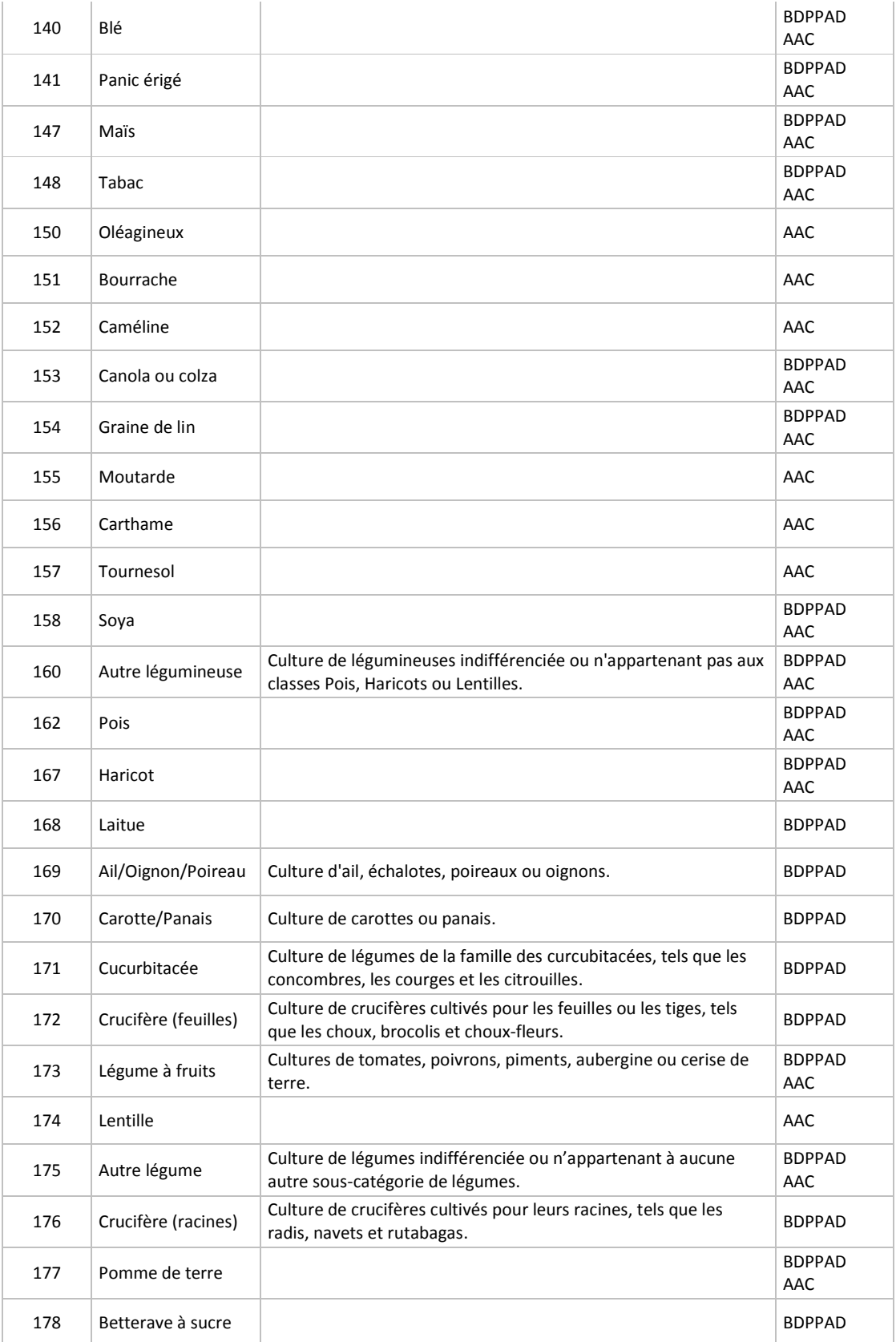

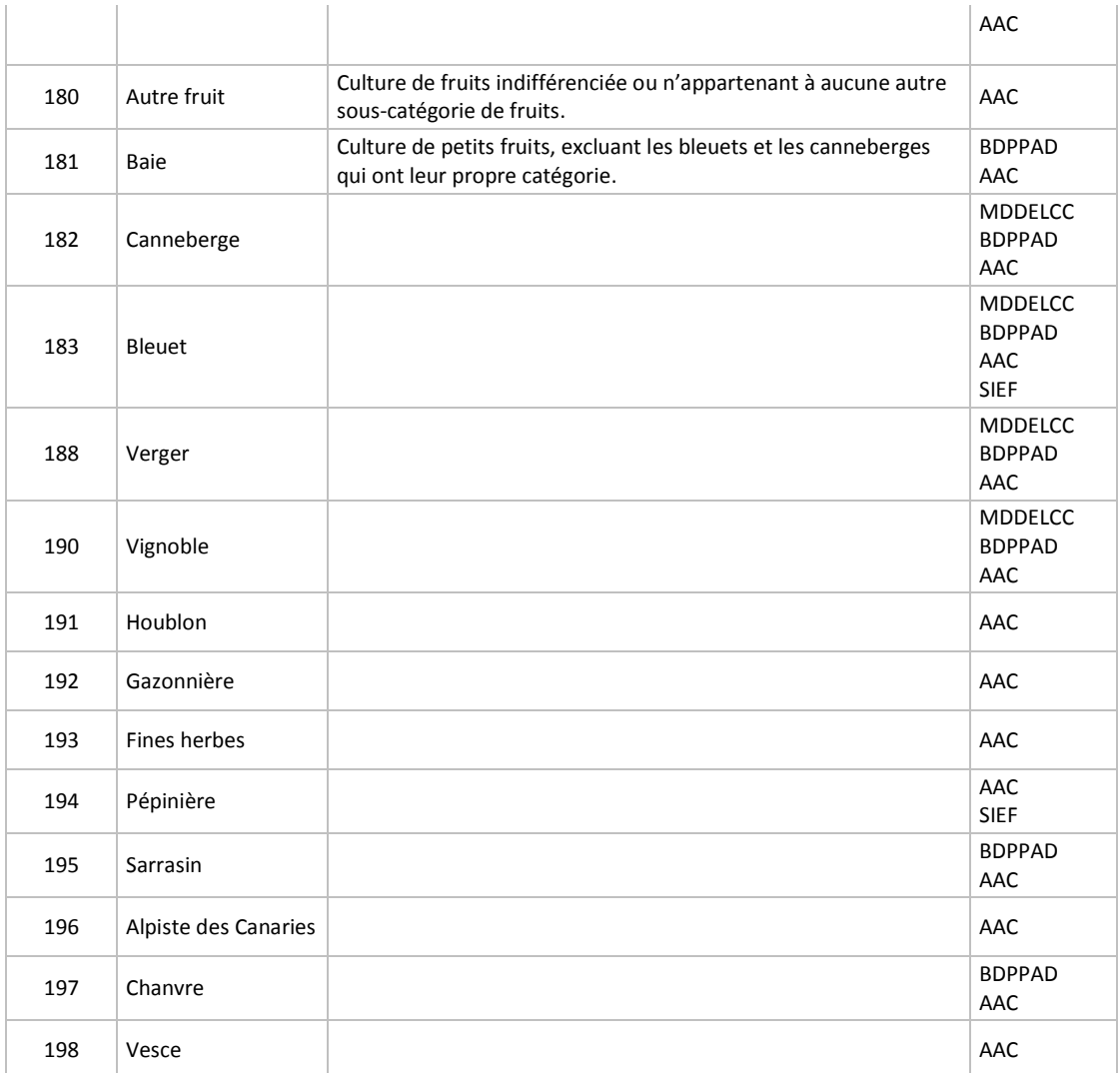

### 5.2. Milieux forestiers

Les principales sources utilisées pour identifier les milieux forestiers sont:

- la cartographie écologique de la végétation du Nord québécois du MFFP,
- le programme d'inventaire écoforestier nordique (PIEN) du MFFP,
- le système d'information écoforestière (SIEF) du MFFP Secteur Forêts à l'échelle 1/20 000,
- l'inventaire annuel des cultures du Canada d'AAC.

Le tableau 4 liste les classes retrouvées sur la couverture de l'utilisation du territoire et leurs sources de données.

| CODE_UT | <b>Classe détaillée</b>          | Source données                                |
|---------|----------------------------------|-----------------------------------------------|
| 50      | Arbuste                          | AAC<br><b>SIEF</b><br>PIEN<br>Végétation Nord |
| 51      | Arbuste bas                      | <b>SIEF</b><br>PIEN<br>Végétation Nord        |
| 53      | Arbuste haut                     | <b>SIEF</b><br>PIEN<br>Végétation Nord        |
| 55      | Friche                           | <b>BDPPAD</b><br><b>SIEF</b>                  |
| 200     | Forêt (indifférenciée)           | AAC<br><b>SIEF</b><br>PIEN<br>Végétation Nord |
| 210     | Forêt de conifères               | AAC<br><b>SIEF</b><br>PIEN<br>Végétation Nord |
| 211     | Forêt de conifères dense         | <b>SIEF</b><br>PIEN<br>Végétation Nord        |
| 213     | Forêt de conifères<br>clairsemée | <b>SIEF</b><br>PIEN<br>Végétation Nord        |
| 215     | Forêt de conifères ouverte       | <b>SIEF</b><br>PIEN<br>Végétation Nord        |
| 220     | Forêt de feuillus                | AAC<br><b>SIEF</b><br>PIEN<br>Végétation Nord |
| 221     | Forêt de feuillus dense          | <b>SIEF</b><br>PIEN<br>Végétation Nord        |
| 223     | Forêt de feuillus clairsemée     | <b>SIEF</b><br>PIEN<br>Végétation Nord        |
| 225     | Forêt de feuillus ouverte        | <b>SIEF</b><br>PIEN<br>Végétation Nord        |
| 230     | Forêt mixte                      | AAC<br><b>SIEF</b><br>PIEN<br>Végétation Nord |
| 231     | Forêt mixte dense                | <b>SIEF</b><br>PIEN<br>Végétation Nord        |

**Tableau 4 Classes de la catégorie Forestier** 

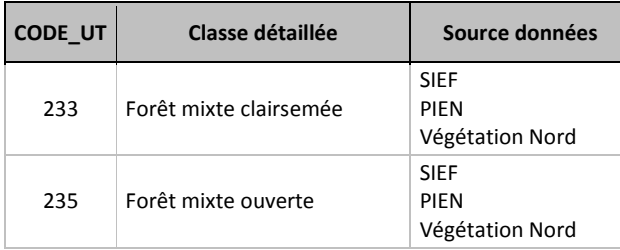

### 5.3. Milieux humides

Les milieux humides ont été limités à cinq classes détaillées. Un code dans les milliers permet d'attribuer la présence de milieu humide à d'autres catégories. Dans ces cas, la classe du milieu humide est ajoutée au code de l'entité. Par exemple, le code 4120 correspond à Agriculture indifférenciée (120) sur marécage (4000). Ou encore, le code d'une forêt de conifères dense (211) sur un marécage devient 4211.

Les principales sources de données des milieux humides sont :

- la cartographie écologique de la végétation du Nord québécois du MFFP,
- le programme d'inventaire écoforestier nordique (PIEN) du MFFP,
- le système d'information écoforestière (SIEF) du MFFP Secteur Forêts à l'échelle 1/20 000.

| <b>CODE UT</b> | <b>Classe détaillée</b> | Source données                         |  |
|----------------|-------------------------|----------------------------------------|--|
| 2000           | Tourbière               | <b>SIEF</b><br>PIEN<br>Végétation Nord |  |
| 4000           | Marécage                | <b>SIEF</b><br>PIEN<br>Végétation Nord |  |
| 5000           | Marais                  | <b>SIEF</b><br>PIEN<br>Végétation Nord |  |
| 6000           | Tourbière minérotrophe  | <b>SIEF</b><br>PIEN<br>Végétation Nord |  |
| 8000           | Tourbière ombrotrophe   | <b>SIEF</b><br>PIEN<br>Végétation Nord |  |

**Tableau 5 Classes de la catégorie Humide** 

#### 5.4. Milieux aquatiques

Les sources utilisées pour identifier les milieux aquatiques sont les plans d'eau du Cadre de référence du réseau hydrologique du Québec (CRHQ) pour le sud du Québec et le Réseau hydro nation (RHN) pour le nord du Québec. Les données d'Hydro-Québec permettent aussi de localiser certains réservoirs.

| CODE_UT | Classe détaillée | Source données                            |
|---------|------------------|-------------------------------------------|
| 20      | Eau              | AAC<br><b>SIEF</b><br><b>RHN</b>          |
| 21      | Lac              | <b>CRHQ</b><br><b>RHN</b>                 |
| 22      | Mare             | <b>CRHQ</b><br><b>RHN</b>                 |
| 23      | Réservoir        | <b>CRHQ</b><br><b>RHN</b><br>Hydro-Québec |
| 24      | Cours d'eau      | <b>CRHQ</b><br><b>RHN</b>                 |
| 25      | Eau salée        | <b>CRHQ</b><br><b>RHN</b>                 |
| 26      | Eau saumâtre     | <b>CRHQ</b>                               |

**Tableau 6 Classes de la catégorie Aquatique** 

#### 5.5. Milieux anthropiques

Les principales sources utilisées pour identifier les milieux anthropiques sont :

- les données sur les zones urbanisées, les pistes de ski, les golfs et les sites miniers issues de travaux de photo-interprétation ou de compilations de diverses sources dans le cadre de projets spécifiques du MDDELCC,
- le réseau routier principal d'Adresse Québec (AQréseau),
- le réseau ferroviaire d'Adresses Québec (AQréseau+),
- les sites d'extraction de substances minérales de surface (sites SMS) du MERN,
- la localisation des mines et des projets de mines du MERN,
- le système d'information écoforestière (SIEF) du MFFP Secteur Forêts à l'échelle 1/20 000
- les aires désignées de la BDTQ,
- l'inventaire annuel des cultures au Canada d'ACC,
- la cartographie des exploitations de tourbe horticole du Québec de la Direction de l'expertise en biodiversité (MDDELCC),
- les lignes de transport d'énergie d'Hydro-Québec,
- Les zones industrielles et commerciales de la base de données topographique du Canada (CanVec) de RNCan. Le détail des couvertures et des entités géographiques retenues est listée à l'annexe 2.

Les zones développées sont issues de l'interprétation du SIEF en utilisant les codes de terrain du SIEF « Milieu fortement perturbé par l'activité humaine (ANT) » et « Habitations (HAB) ». Certaines zones développées peuvent également provenir de la compilation du MDDELCC réalisée dans le cadre de projets spécifiques à l'aide des couvertures de la base de données topographiques et administratives du Québec (habitation), des couches de bâtiments du CanVec et de la carte de l'estimation de l'utilisation résidentielle du territoire du MAMOT. À noter qu'aucune source d'information fiable et à jour permet de discriminer précisément les zones urbaines.

| CODE_UT | Classe détaillée                                                          | Source données                                                                          |
|---------|---------------------------------------------------------------------------|-----------------------------------------------------------------------------------------|
| 300     | Autre terrain                                                             | CanVec<br><b>SIEF</b>                                                                   |
| 301     | Zone développée                                                           | <b>MDDELCC</b><br><b>ACC</b><br><b>SIEF</b>                                             |
| 313     | Golf                                                                      | <b>MDDELCC</b>                                                                          |
| 320     | Route ou chemin                                                           | AQréseau                                                                                |
| 321     | Aéroport                                                                  | CanVec<br><b>BDTQ</b>                                                                   |
| 322     | Chemin de fer                                                             | AQréseau+                                                                               |
| 341     | Carrière ou gravière                                                      | <b>Sites SMS</b><br><b>MDDELCC</b><br><b>BDTQ</b>                                       |
| 343     | Mine et déchet de mine                                                    | Mines et projets miniers MERN<br><b>MDDELCC</b><br>CanVec<br><b>BDTQ</b><br><b>SIEF</b> |
| 344     | Bassin de filtration, de<br>décontamination, de déchets<br>liquides, etc. | CanVec<br><b>BDTQ</b><br><b>SIEF</b>                                                    |
| 345     | Dépotoir                                                                  | <b>BDTQ</b><br><b>SIEF</b>                                                              |
| 346     | Zone industrielle et<br>commerce                                          | CanVec                                                                                  |
| 350     | Installation de gaz et pétrole                                            | CanVec                                                                                  |
| 351     | Ligne de transmission ou de<br>transport d'énergie                        | Hydro-Québec<br>CanVec                                                                  |
| 360     | Exploitation de tourbe                                                    | <b>MDDELCC</b><br><b>SIEF</b>                                                           |

**Tableau 7 Classes de la catégorie Anthropique** 

### 5.6. Coupes et régénérations

Les zones de coupes et de régénération sont tirées du système d'information écoforestière (SIEF) du MFFP – Secteur Forêts à l'échelle 1/20 000.

| CODE UT | Classe détaillée       | Source données |
|---------|------------------------|----------------|
| 250     | Opération forestière   | <b>SIEF</b>    |
| 253     | Coupe forestière       | <b>SIEF</b>    |
| 255     | Plantation             | <b>SIFF</b>    |
| 263     | <b>Brûlis</b>          | <b>SIEF</b>    |
| 280     | Perturbation naturelle | <b>SIFF</b>    |

**Tableau 8 Classes de la catégorie Coupes et régénérations** 

#### 5.7. Sols nus et landes

Cette catégorie regroupe les sols dénudés, les prairies naturelles, les lichenais et landes à mousse. Les sources des données sont essentiellement l'inventaire annuel des cultures du Canada d'ACC, la cartographie écologique de la végétation du Nord québécois du MFFP et le programme d'inventaire écoforestier nordique (PIEN) du MFFP.

À noter que la définition de prairie adoptée dans le cadre de la classification de l'utilisation du territoire est celle de l'Office Québécois de la langue française : « Formation végétale herbeuse, naturellement dépourvue d'arbres, s'étendant le plus souvent sur des terres sans relief très marqué ».

| CODE_UT | Classe détaillée                                          | Source données                                              |
|---------|-----------------------------------------------------------|-------------------------------------------------------------|
| 30      | Sol nu, roc-sol à<br>nu, sol dénudé ou<br>semi-dénudé sec | <b>ACC</b><br><b>SIEF</b><br><b>PIFN</b><br>Végétation Nord |
| 56      | Prairie                                                   | <b>ACC</b><br><b>PIFN</b><br>Végétation Nord                |
| 60      | Lichenais                                                 | PIEN<br>Végétation Nord                                     |
| 61      | Lande à mousse                                            | PIEN<br>Végétation Nord                                     |
| 62      | Lande à éricacées                                         | PIFN<br>Végétation Nord                                     |
| 63      | Lande arctique                                            | PIFN<br>Végétation Nord                                     |
| 64      | Lande herbacée                                            | PIEN<br>Végétation Nord                                     |

**Tableau 9 Classes de la catégorie Sols nus et landes** 

# 5.8. Non classifié

Cette catégorie regroupe les superficies non classifiées, telles que les nuages, les glaces permanentes ou les territoires non interprétés.

# **Tableau 10 Classes de la catégorie Non classifié**

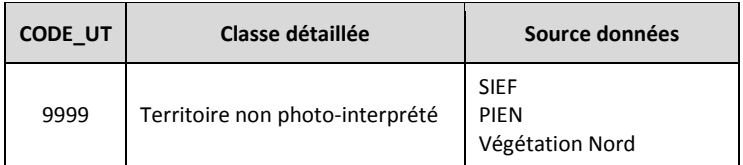

**Figure 2 Exemple de traitement pour établir la correspondance entre les attributs d'origine de la couche écoforestière et les classes détaillées des milieux humides.** 

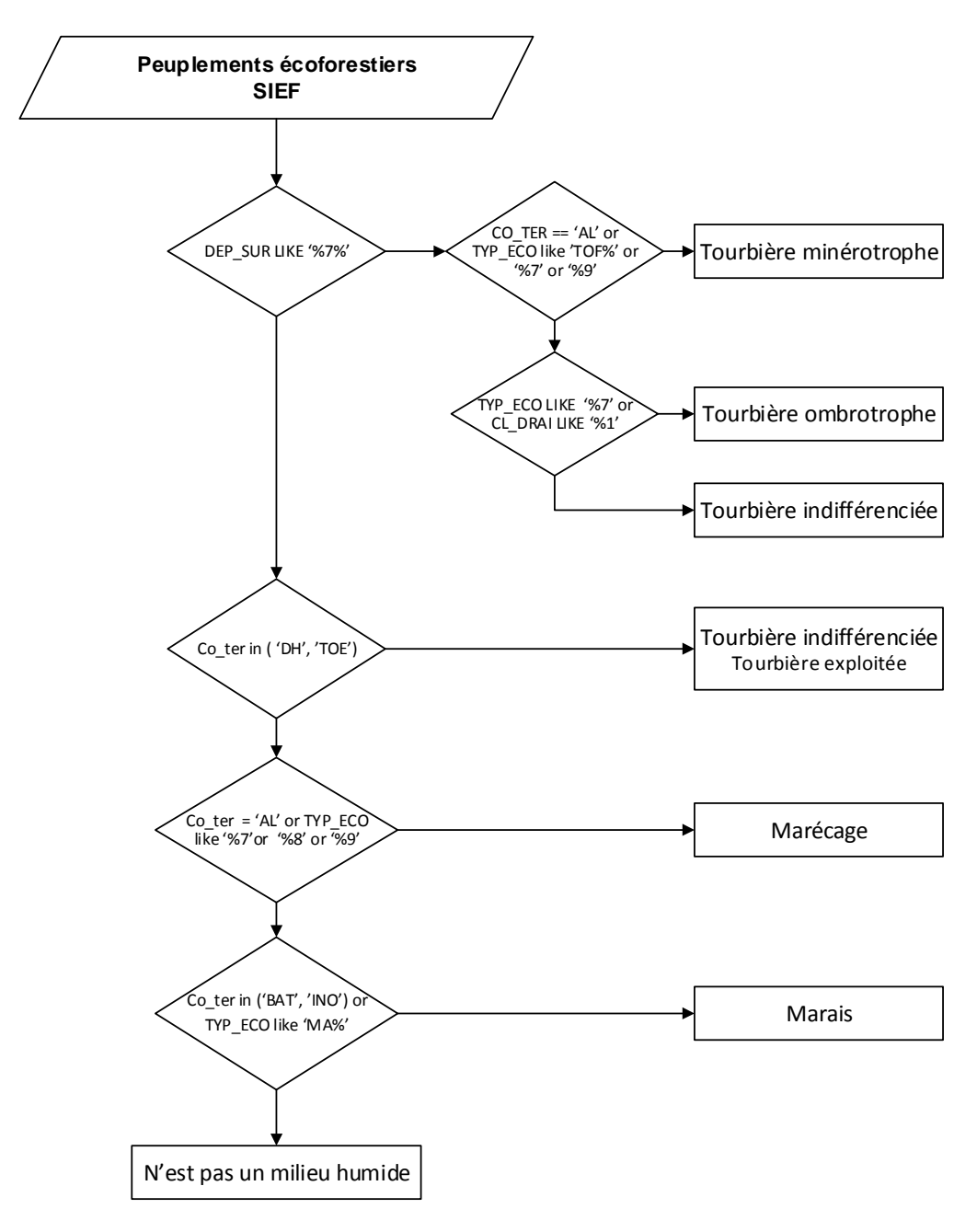

# **Annexe 2**

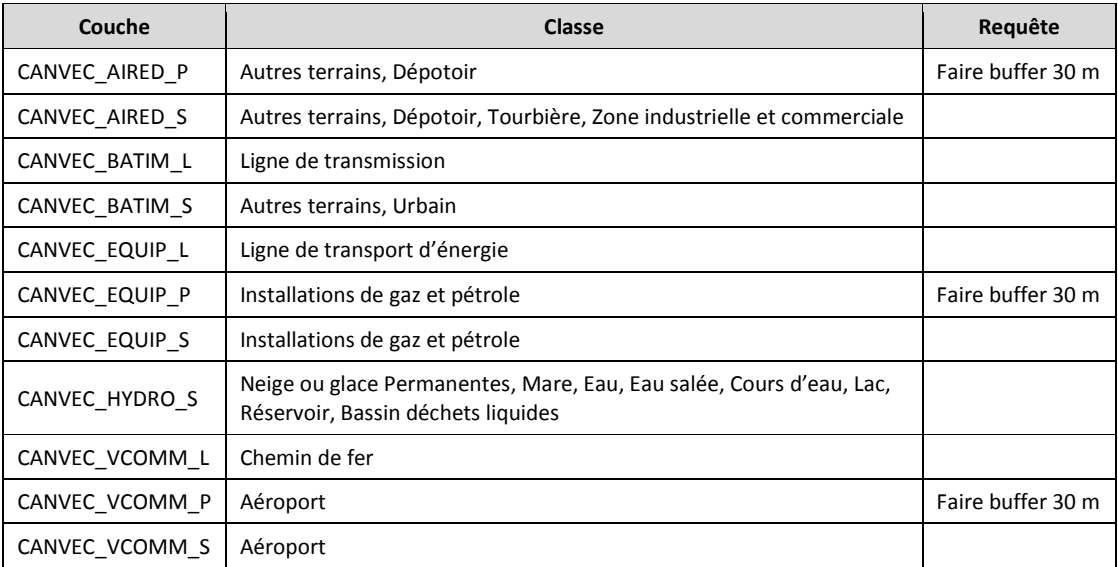

# **Tableau 11 CanVec : couches retenues et classification**

# **Tableau 12 Liste de correspondance entre la classification détaillée et les classifications regroupées**

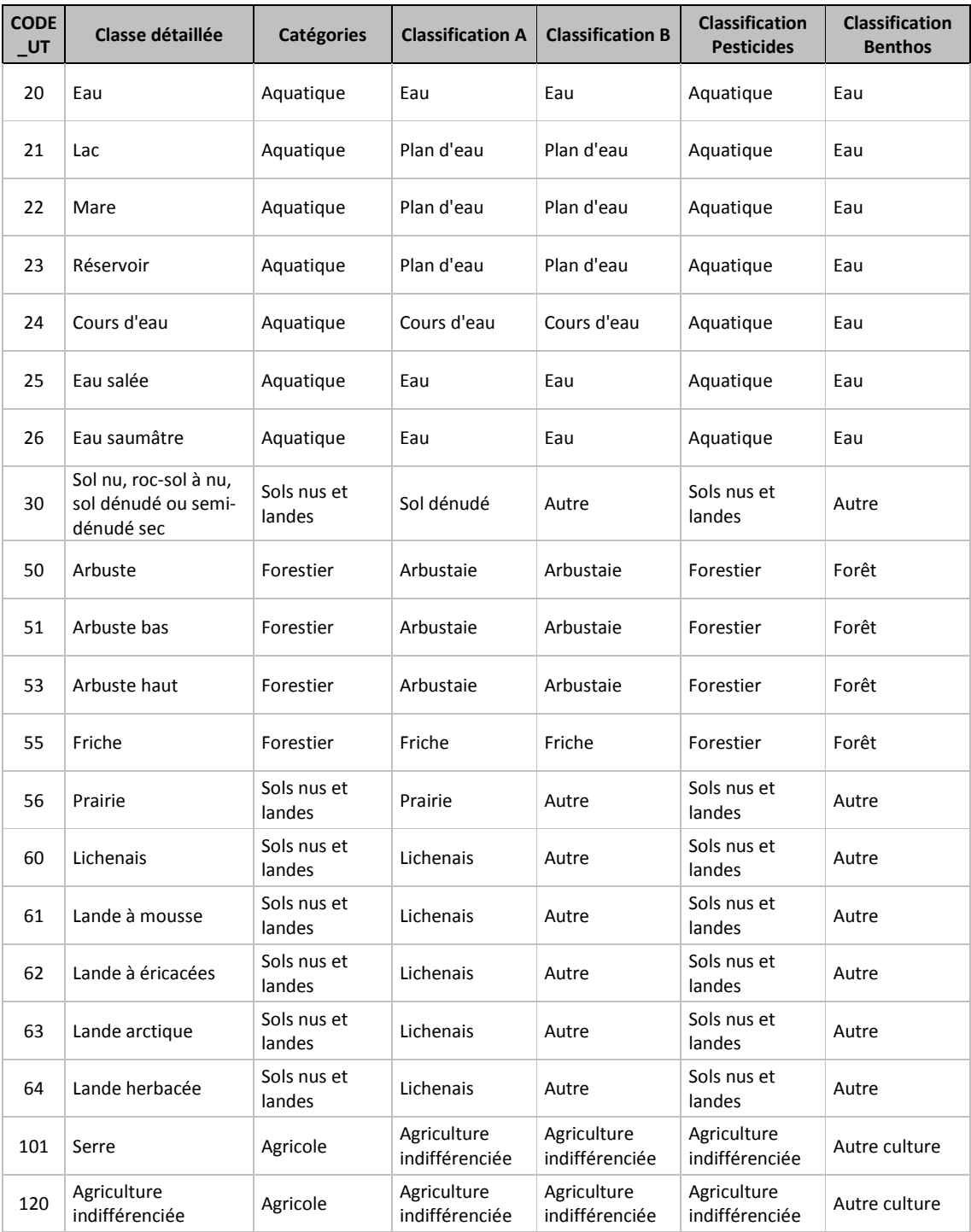

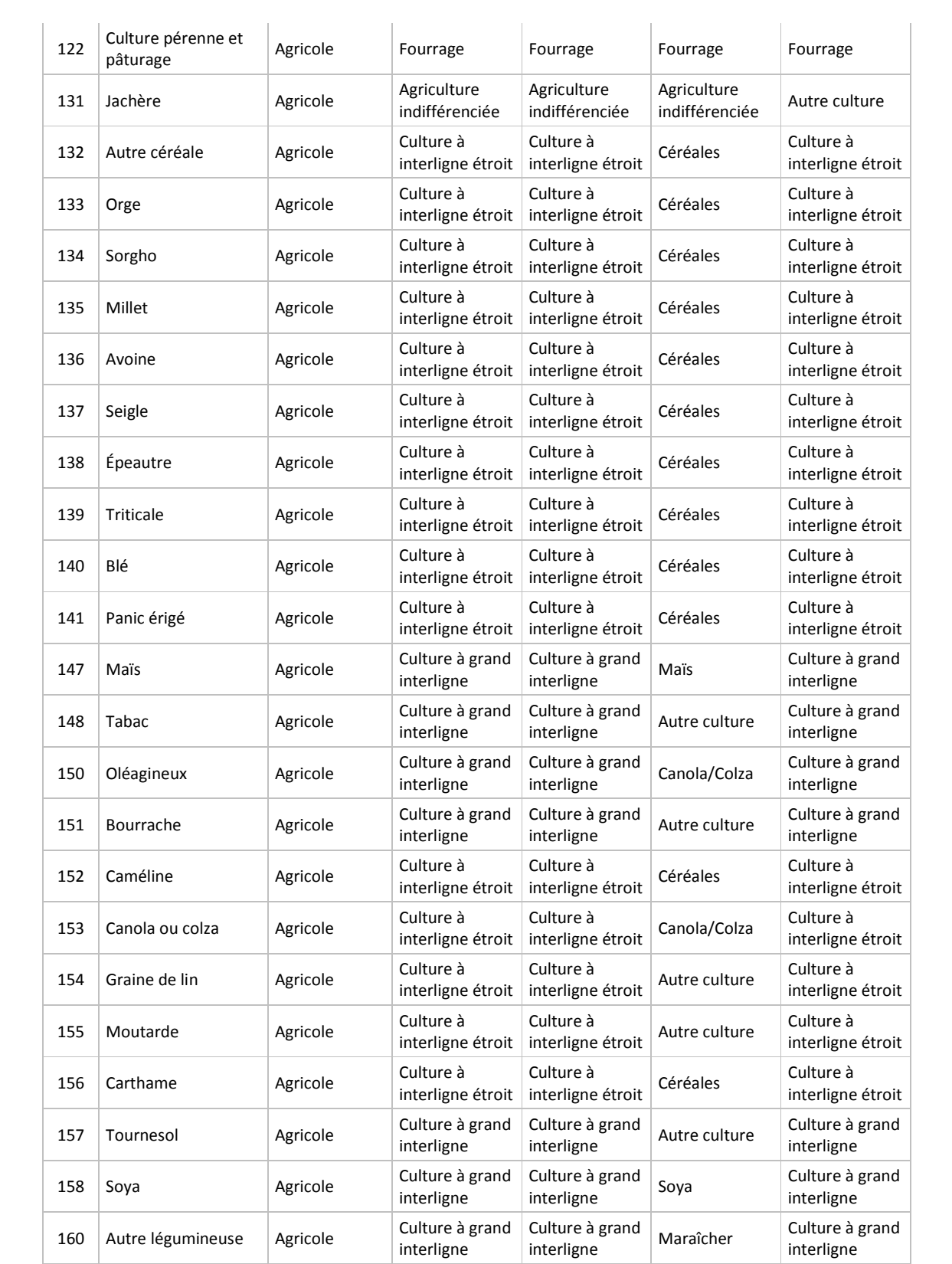

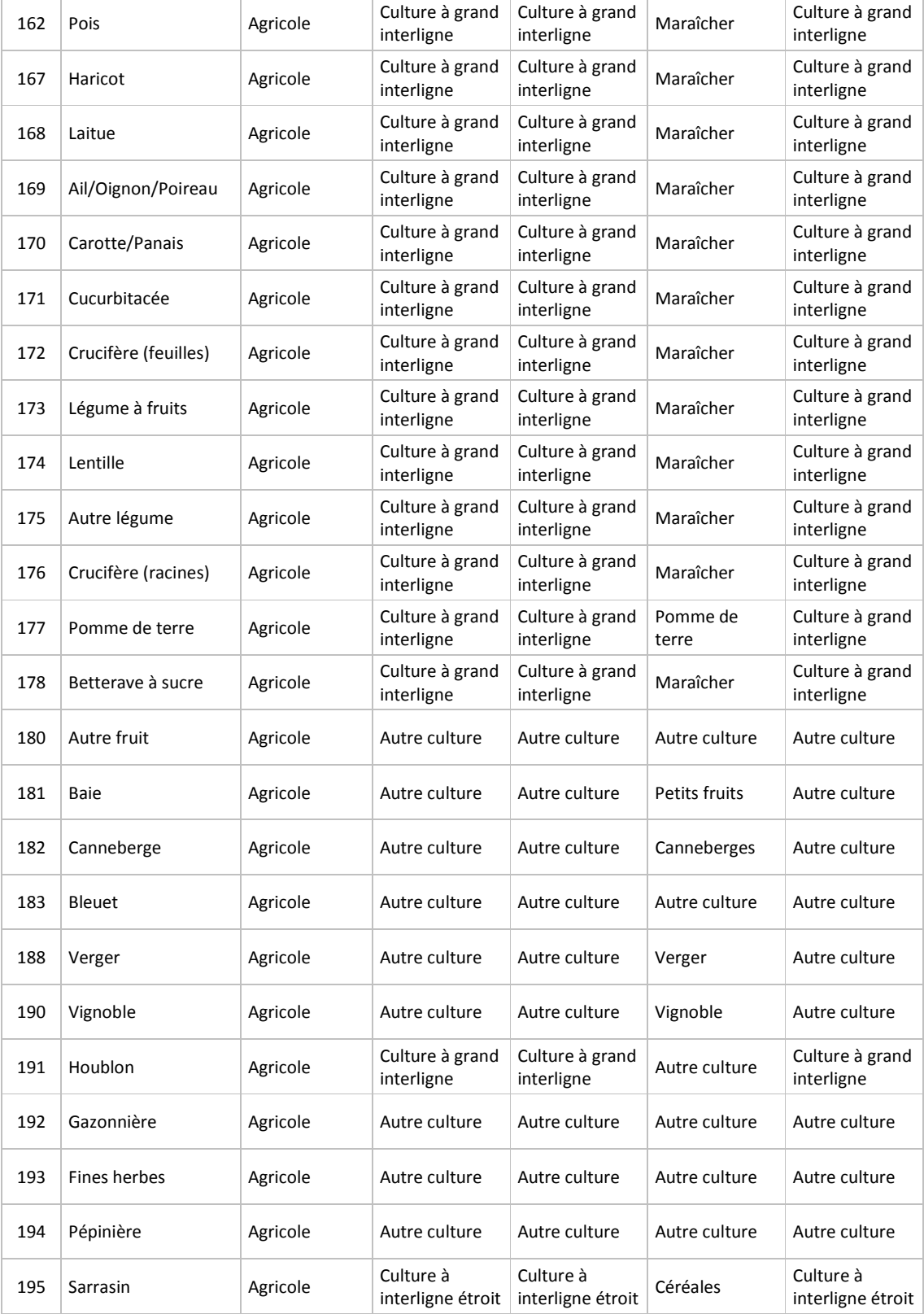

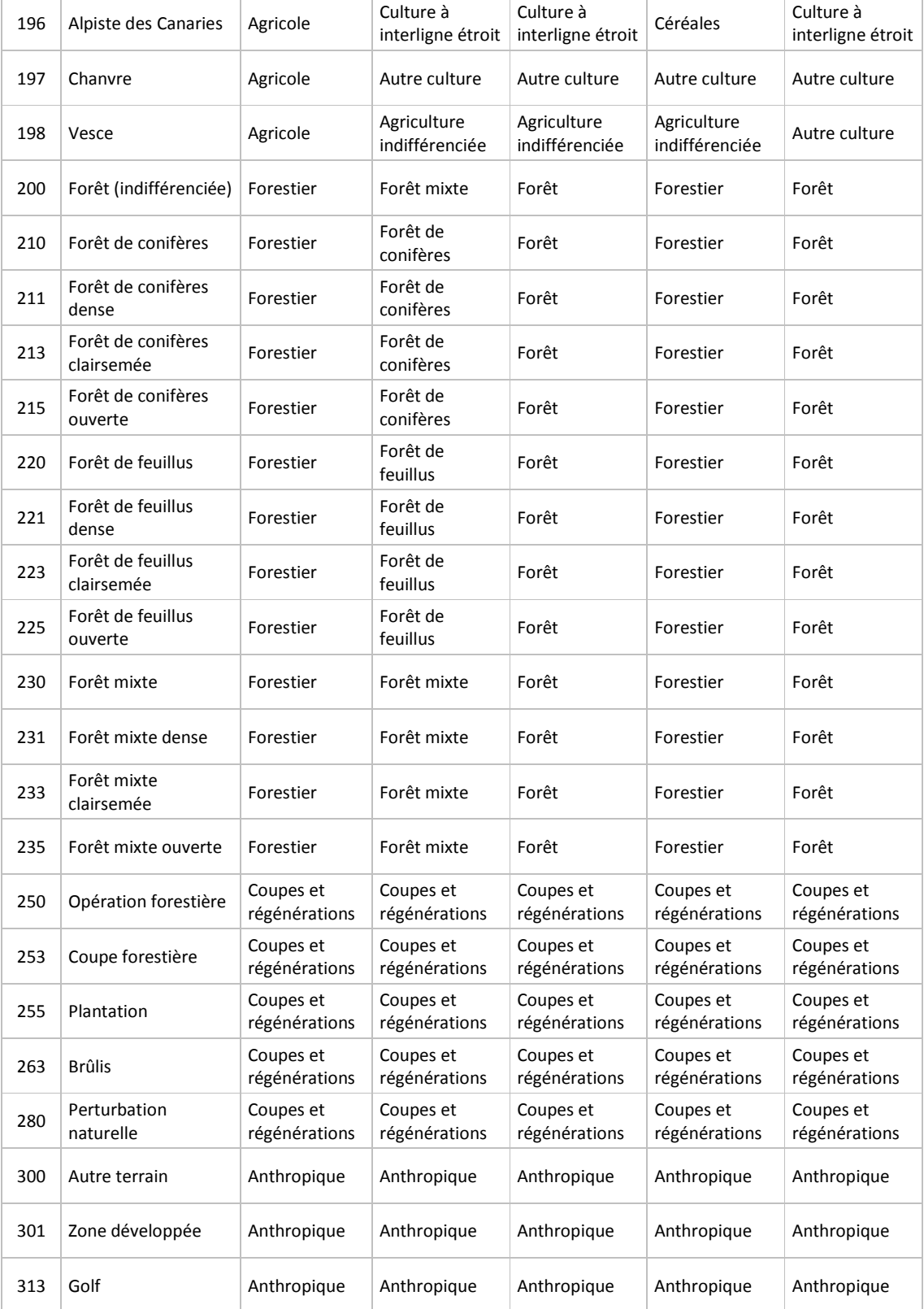

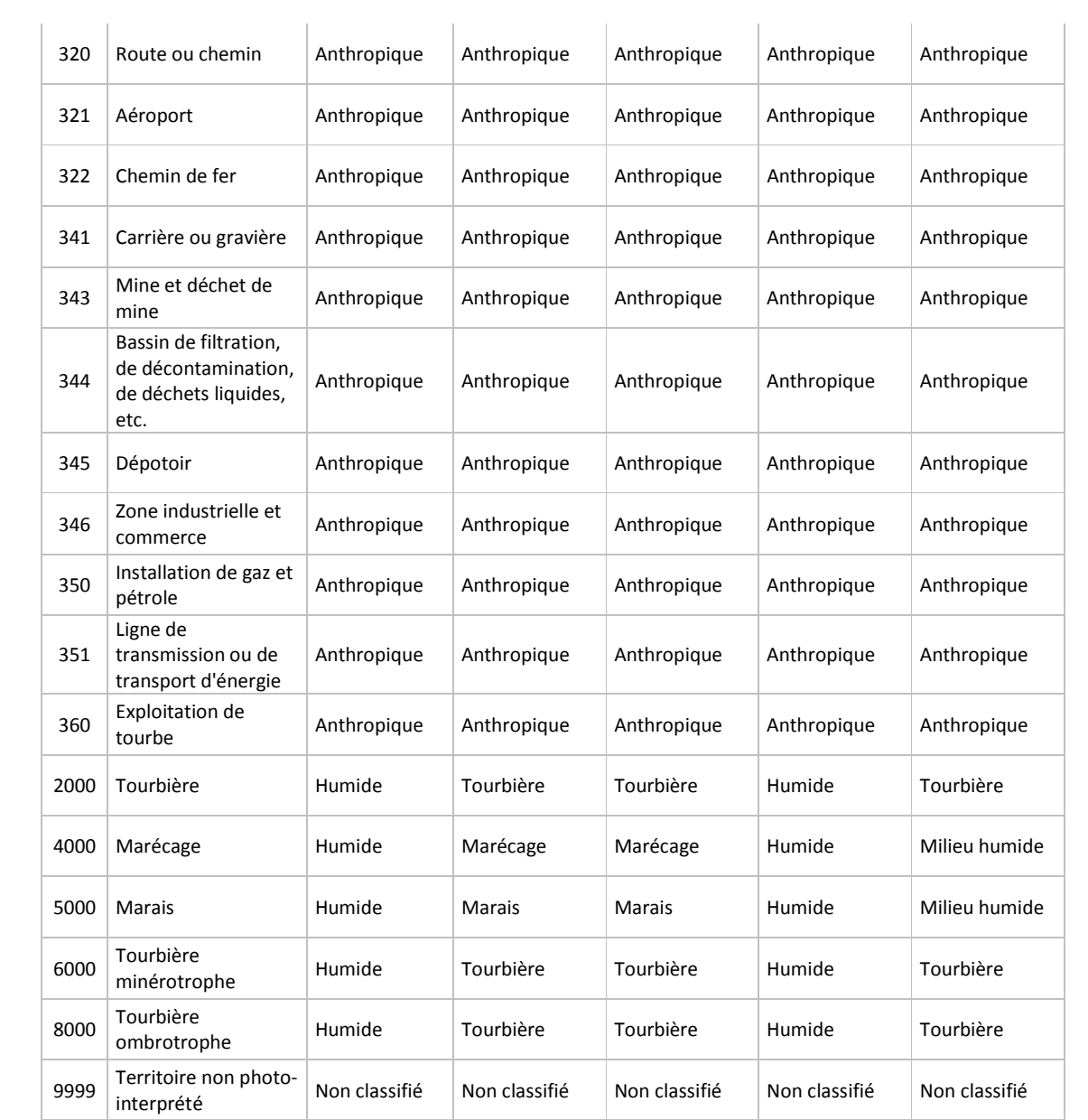